X

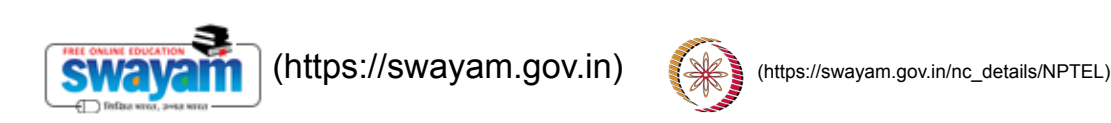

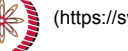

reviewer4@nptel.iitm.ac.in  $\sim$ 

**[NPTEL \(https://swayam.gov.in/explorer?ncCode=NPTEL\)](https://swayam.gov.in/explorer?ncCode=NPTEL) » [The Joy of Computing using Python \(course\)](https://onlinecourses.nptel.ac.in/noc20_cs35/course)**

[Announcements \(announcements\)](https://onlinecourses.nptel.ac.in/noc20_cs35/announcements) **[About the Course \(https://swayam.gov.in/nd1\\_noc20\\_cs35/preview\)](https://swayam.gov.in/nd1_noc20_cs35/preview)**

[Ask a Question \(forum\)](https://onlinecourses.nptel.ac.in/noc20_cs35/forum) [Progress \(student/home\)](https://onlinecourses.nptel.ac.in/noc20_cs35/student/home) [Mentor \(student/mentor\)](https://onlinecourses.nptel.ac.in/noc20_cs35/student/mentor)

## Unit 9 - Week 7

## Course outline

**How does an NPTEL online course work?**

**Week 0**

**Week 1**

**Week 2**

**Week 3**

**week 4**

**Week 5**

**Week 6**

**Week 7**

**Snakes and** Ladders - Not on the Board (unit? [unit=121&lesson=122\)](https://onlinecourses.nptel.ac.in/noc20_cs35/unit?unit=121&lesson=122)

Snakes and Ladders - Not on the Board - Part 01 (unit? [unit=121&lesson=123\)](https://onlinecourses.nptel.ac.in/noc20_cs35/unit?unit=121&lesson=123)

## Assignment 7

**Due on 2020-03-18, 23:59 IST. The due date for submitting this assignment has passed. As per our records you have not submitted this assignment.**

1) *1 point* Predict the output

```
[7, 8, 9]2 \quad f=1\frac{1}{2} for j in range(3):
                  if (f == 1):
            \bar{A}for i in range (3):
                       print(1[i][j], end="")é.
                       f=0\overline{\mathbf{r}}if (f == 0):
            \alphafor i in range (2,-1,-1):
            \mathcal{Q}_iprint(1[i][j], end=" "10
                       f=1\mathbb{1}7 4 1 1 4 7 2 5 8 8 5 2 3 6 9 9 6 3
 014725836901478523691 4 7 7 4 1 2 5 8 8 5 2 3 6 9 9 6 3
No, the answer is incorrect.
Score: 0
Accepted Answers:
1 4 7 7 4 1 2 5 8 8 5 2 3 6 9 9 6 3
```
2) Predict the output of the calling function func1() for a given square matrix mx of dimension 70 1 point × 70.

**○** Snakes and Ladders - Not

- on the Board Part 02 (unit? [unit=121&lesson=124\)](https://onlinecourses.nptel.ac.in/noc20_cs35/unit?unit=121&lesson=124) ◯ Snakes and Ladders - Not on the Board - Part 03 (unit? [unit=121&lesson=125\)](https://onlinecourses.nptel.ac.in/noc20_cs35/unit?unit=121&lesson=125) ◯ Snakes and
- Ladders Not on the Board - Part 04 (unit? [unit=121&lesson=126\)](https://onlinecourses.nptel.ac.in/noc20_cs35/unit?unit=121&lesson=126)
- **○** Snakes and Ladders - Not on the Board - Part 05 (unit? [unit=121&lesson=127\)](https://onlinecourses.nptel.ac.in/noc20_cs35/unit?unit=121&lesson=127)
- **○** Snakes and Ladders - Not on the Board - Part 06 (unit? [unit=121&lesson=128\)](https://onlinecourses.nptel.ac.in/noc20_cs35/unit?unit=121&lesson=128)
- **Spiral** Traversing - Let's Animate (unit? [unit=121&lesson=129\)](https://onlinecourses.nptel.ac.in/noc20_cs35/unit?unit=121&lesson=129)
- Spiral Traversing - Let's Animate - Part 01 (unit? [unit=121&lesson=130\)](https://onlinecourses.nptel.ac.in/noc20_cs35/unit?unit=121&lesson=130)
- Spiral Traversing - Let's Animate - Part 02 (unit? [unit=121&lesson=131\)](https://onlinecourses.nptel.ac.in/noc20_cs35/unit?unit=121&lesson=131)
- **Spiral** Traversing - Let's Animate - Part 03 (unit? [unit=121&lesson=132\)](https://onlinecourses.nptel.ac.in/noc20_cs35/unit?unit=121&lesson=132)
- **Spiral** Traversing - Let's Animate - Part 04 (unit? [unit=121&lesson=133\)](https://onlinecourses.nptel.ac.in/noc20_cs35/unit?unit=121&lesson=133)
- Spiral Traversing - Let's Animate - Part 05 (unit? [unit=121&lesson=134\)](https://onlinecourses.nptel.ac.in/noc20_cs35/unit?unit=121&lesson=134)

```
\pm def func (mx, i):
    tur = turtle. Turtle ()
\overline{1}tur . setpos(i, i)for ind in range (i, n-i):
       tur.goto(i,ind)\tilde{\kappa}for ind in range (i+1, n-i):
       tur . goto (i . n-1-i)
```

```
for ind in range (n-2-i, i, -1):
\overline{9}tur . goto (n-1-i , ind)10for ind in range (n-i-1,i,-1):
\mathbf{H}tur.goto(int, i)12
```

```
def~func1(mx):14n = len(mx)15i=016
     while (i \leq n-1):
17func(mx, i)18
       i = i + 1010
```
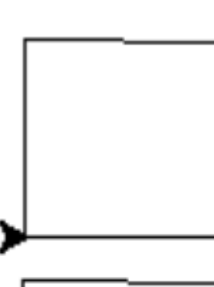

ï

ų

 $\overline{\mathcal{R}}$ 

 $\mathbf{13}$ 

 $\overline{20}$ 

 $\bigcirc$ 

 $\bigcirc$ 

 $\bigcirc$ 

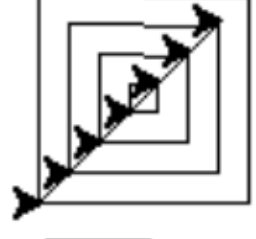

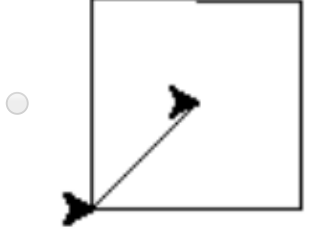

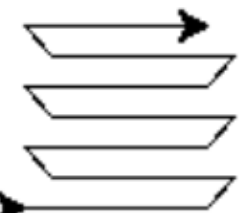

No, the answer is incorrect. Score: 0 Accepted Answers:

◯ Spiral Traversing - Let's Animate - Part 06 (unit? [unit=121&lesson=135\)](https://onlinecourses.nptel.ac.in/noc20_cs35/unit?unit=121&lesson=135)

◯ Spiral Traversing - Let's Animate - Part 07 (unit? [unit=121&lesson=136\)](https://onlinecourses.nptel.ac.in/noc20_cs35/unit?unit=121&lesson=136)

- GPS Track the route (unit? [unit=121&lesson=137\)](https://onlinecourses.nptel.ac.in/noc20_cs35/unit?unit=121&lesson=137)
- GPS Track the route - Part 01 (unit? [unit=121&lesson=138\)](https://onlinecourses.nptel.ac.in/noc20_cs35/unit?unit=121&lesson=138)

GPS - Track the route - Part 02 (unit? [unit=121&lesson=139\)](https://onlinecourses.nptel.ac.in/noc20_cs35/unit?unit=121&lesson=139)

- GPS Track the route - Part 03 (unit? [unit=121&lesson=140\)](https://onlinecourses.nptel.ac.in/noc20_cs35/unit?unit=121&lesson=140)
- GPS Track the route - Part 04 (unit? [unit=121&lesson=141\)](https://onlinecourses.nptel.ac.in/noc20_cs35/unit?unit=121&lesson=141)

**Quiz : Assignment 7 [\(assessment?](https://onlinecourses.nptel.ac.in/noc20_cs35/assessment?name=277) name=277)**

Programming Assignment-1:  $\bigcirc$ Lower **Triangular** Matrix [\(/noc20\\_cs35/progassignment?](https://onlinecourses.nptel.ac.in/noc20_cs35/progassignment?name=299) name=299)

O Programming Assignment-2:  $\bigcirc$ Symmetric [\(/noc20\\_cs35/progassignment?](https://onlinecourses.nptel.ac.in/noc20_cs35/progassignment?name=300) name=300)

- O Programming Assignment-3: Binary Matrix  $($ /noc20\_cs35/progassign $|$ nent? name=301)
- Week 7 Feedback (unit? [unit=121&lesson=302\)](https://onlinecourses.nptel.ac.in/noc20_cs35/unit?unit=121&lesson=302)

**Week 8**

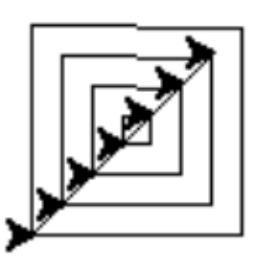

3) Predict the output of the calling function func() for a given square matrix mx of dimension 70 *0 points* × 70.

```
\pm def func (mx):
     funcl(mx, 0)\overline{2}tur = turtle. Turtle ()
\overline{1}tur . setpos (0,0)\bar{A}if ((len(mx))\%2==1):
\epsilonturtle.goto(int(len(mx)/2), int(len(mx)/2))
ś
     else\overline{1}second=int (len (mx)/2)\bar{x}turtle.goto (second -1, second -1)
\ddot{Q}turtle.goto (second -1, second)
10
        turtle.goto (second, second -1)
11
        (turtle.goto(second,second)
13
13
```
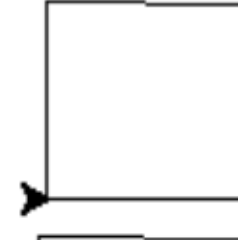

 $\bigcirc$ 

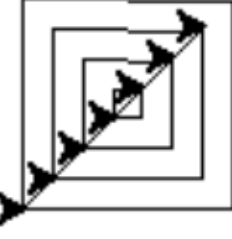

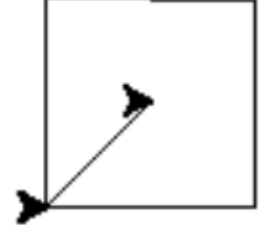

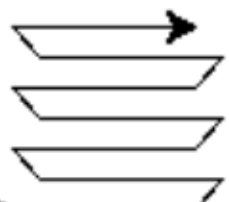

No, the answer is incorrect. Score: 0

A d A

**Week 9**

**Week 10**

**Week 11**

**Week 12**

**Text Transcripts**

**Download Videos**

**Books**

4) *1 point* Which of the following libraries is required to work with Google maps in Python?

ogplot

ogleplot

Accepted Answers:

 $\bigcirc$  qmplot

 $\bigcirc$ 

none of these

No, the answer is incorrect. Score: 0 Accepted Answers: *gmplot*

5) Which of the following codes represent a correct version of a board game where the user has 1 point to move from block 1 to block 100?

The game initialises only when the user gets a 1 or 6 on the dice and ends once he reaches 100 or gets a number which makes

him reach beyond 100 (i.e. the player wins if he is at 99 and gets a 4).

```
i import random
2 \text{ def } play (psn):
      r = random.random(1, 6)\bar{1}if (psn == 0):
\overline{A}if (r == 1 or r == 6):
\bar{K}p s n = 1ń.
         else:\bar{z}p s n = p s n + r\bar{\rm x}print ("Position=", psn)
\overline{9}if (psn>=100):
10
         print ("You won")
\bar{1}1return
\pm 2play (psn)
1314 position=0
\mathbb{F} print ("Position=", position)
16 play (position)
```

```
\bigcirci import random
 \gamma_3 def play(psn):
 \overline{A}r = random.random(1, 6)\epsilonprint ("Dice rolled:",r)
 \kappaif (psn == 0):
 \tauif (r == 1 \text{ or } r == 6):
 \bar{\rm s}p s n = 1\overline{9}else:10p s n = p s n + r\pm 1print ("Position=", psn)
12
      if (psn > = 100):
13print ("You won")
14return
15
      play (psn)
16
17\,18\,p position=0
20 print ("Position=", position)
   play(position)
21\bigcirci import random
 \overline{2}_3 def play(psn):
 \overline{4}r = random.random(1.6)\bar{\epsilon}print ("Dice rolled:",r)
 6
      input()\tauif (psn == 0):
 \bar{8}if (r == 1 or r == 6):
 \tilde{Q}p s n = 110
      else\bar{1}p s n = p s n + r12print ("Position=", psn)
13if (psn>=100):
 14\,print ("You won")
 15
16
      play(psn)
1718
19
20 position=0
21 print ("Position=", position)
22 play (position)
\bigcirci import random
 \overline{2}a def play(psn):
 \overline{4}
```

```
print ("Dice rolled:",2)
  \bar{\kappa}if (psn == 0):
  Ň.
             p s n = 1\tauelse\bar{\mathbf{x}}p s n = p s n + 2\overline{9}print ("Position=", psn)
  10
       if (psn>=100):
  \bar{1}1print ("You won")
  1213play(psn)
  14\mathbb{F} position=0
  16 print ("Position=", position)
  play(position)
No, the answer is incorrect.
Score: 0
Accepted Answers:
i import random
 \bar{2}_3 def play(psn):
      r = random.random(1, 6)\overline{\mathbf{5}}print ("Dice rolled:",r)
 \tilde{G}if (psn == 0):
 \bar{\tau}if (r == 1 or r == 6):
 \bar{\rm x}p s n = 1\zeta_2else10
         p s n = p s n + r\pm 1print ("Position=", psn)
12\,if (psn>=100):
13print ("You won")
14return
15
      play (psn)
16
1718p position=0
» print ("Position=", position)
21 play (position)
```
6) *1 point* Imagine a single player snakes and ladders game. The code below represents

```
i import random
\alpha= def play(psn):snake begin=-1\overline{A}snake end=-1\bar{a}while (snake \text{ begin } \leq snake \text{ end}):
        snake_begin=random.randint(1,99)
        snake end=random.randint(1.99)à.
     print ("Snake from", snake begin, "to", snake end)
\alphar = random.random(1, 6)m
     print ("Dice rolled:",r)
\mathbf{H}if (psn == 0):
\overline{1}if (r == 1 or r == 6:
\mathbf{13}p s n = 1\frac{1}{4}else15p s n = p s n + r16
     print ("Position=", psn)
17
     input()18
     if (psn == snake begin):
19
        print ("Bitten by snake")
30
       psn = snake end
21
     if (psn>=100):
\overline{22}print ("You won")
\overline{21}return
74play (psn)
25
26
27 position=0
28 print ("Position=", position)
29 play (position)
```
 $\circ$  A snakes and ladders game with one snake whose position remains constant while the player is playing. The position also remains the same during any subsequent plays (i.e. the game board does not change while you sleep and play again the next day).

A snakes and ladders game with one snake whose position remains constant while the player is playing.However, the position can change during any subsequent plays (i.e. the game board might change while you sleep and play again the next day).

A snakes and ladders game with one snake where the snake can change its position during the game and also during any subsequent plays (a board game where the snakes keep moving). Further, the snake can bite you any number of times.

 $\circ$  A snakes and ladders game with one snake where the snake can change its position during the game and also during any subsequent plays (a board game where the snake keeps moving). Further, the snake can bite you only ones when you play.

No, the answer is incorrect.

Score: 0

Accepted Answers:

A snakes and ladders game with one snake where the snake can change its position during the game and *also during any subsequent plays (a board game where the snakes keep moving). Further, the snake can bite you any number of times.*

7) *1 point* Imagine a single player snakes and ladders game. The code below represents

```
i import random
\sigmadef play(psn, flag):
\mathbf{I}snake begin=-1snake end=-1while (snake_begin \leq snake_{end}):
       snake begin=random.randint(1, 99)\overline{1}snake end=random.randint(1, 99)print ("Snake from", snake_begin, "to", snake_end)
\ddot{\alpha}r = random.random(1.6)m
     print ("Dice rolled:".r)
Ħ
     if (psn == 0):
12
       if (r == 1 or r == 6):
13p s n = 1\frac{1}{4}else:\pmp s n = p s n + r16
     print ("Position=", psn)
17
    # input()18
     if (psn == snake_begin and flag==0):
19
       print ("Bitten by snake")
20
       psn = snake\_end_{21}flag = 133
     if (psn >= 100):
71
       print ("You won")
74
       return
23
     play (psn, flag)
26
  position=0
28
print ("Position=", position)
0) play (position, 0)
```
A snakes and ladders game with one snake whose position remains constant while the player is playing. The position also remains the same during any subsequent plays (i.e. the game board does not change while you sleep and play again the next day).

 $\circ$  A snakes and ladders game with one snake whose position remains constant while the player is playing. However, the position can change during any subsequent plays (i.e. the game board might change while you sleep and play again the next day).

 $\circ$  A snakes and ladders game with one snake where the snake can change its position during the game and also during any subsequent plays (a board game where the snakes keep moving). Further, the snake can bite you any number of times.

 $\circ$  A snakes and ladders game with one snake where the snake can change its position during the game and also during any subsequent plays (a board game where the snake keeps moving). Further, the snake can bite you only ones when you play.

No, the answer is incorrect.

Score: 0

Accepted Answers:

A snakes and ladders game with one snake where the snake can change its position during the game and *also during any subsequent plays (a board game where the snake keeps moving). Further, the snake can bite you only ones when you play.*

8) Assuming that the play1() function implements the recursive play of snakes and ladders with 1 point the prespecified position of the snake and the

ladder as shown in the code below, which of the ambiguities in the options can result in the code?

Kindly assume a typical snakes and ladders game.

```
i import random
2 \text{ def } play(psn):
    snake\_\text{begin}=-1\bar{1}snake end=-1
\bar{A}while (snake_begin \leq snake_end):
š
       snake_begin=random.randint(1,99)
\ddot{\rm s}snake_end=random.randint(1,99)\bar{\gamma}ladder_begin = -1\bar{8}ladder\_end == 19
    while (ladder\_end \le ladder\_begin):
10
       ladder_begin=random.random(1,99)\bar{1}1ladder_end=random.randint(1,99)
12
     play1(psn, snake_begin, snake_end, ladder_begin, ladder_end)
13
  snake_begin=snake_end
  ladder_begin=ladder_end
  ladder_begin=snake_begin
  ladder_end=snake_end
 No, the answer is incorrect.
 Score: 0
Accepted Answers:
 ladder_begin=snake_begin
9) 0 points
What is the output of the following code?i import random
2 \text{ def } play(psn):
     snake\_\text{begin}=-1\bar{a}snake\_end=-1while (snake_begin \leq snake_end):
×,
       snake_begin=random.randint(1,99)
\tilde{\kappa}snake_end=random.randint(1,99)Ŧ.
    ladder begin=-1\bar{g}ladder end = -1\ddot{Q}while (ladder\_end \leq ladder\_begin):
10
       ladder_begin=random.randint(1,99)
\bar{1}1ladder_end=random.randint(1,99)
12
    play1(psn, snake_begin, snake_end, ladder_begin, ladder_end)
13\bigcap
```
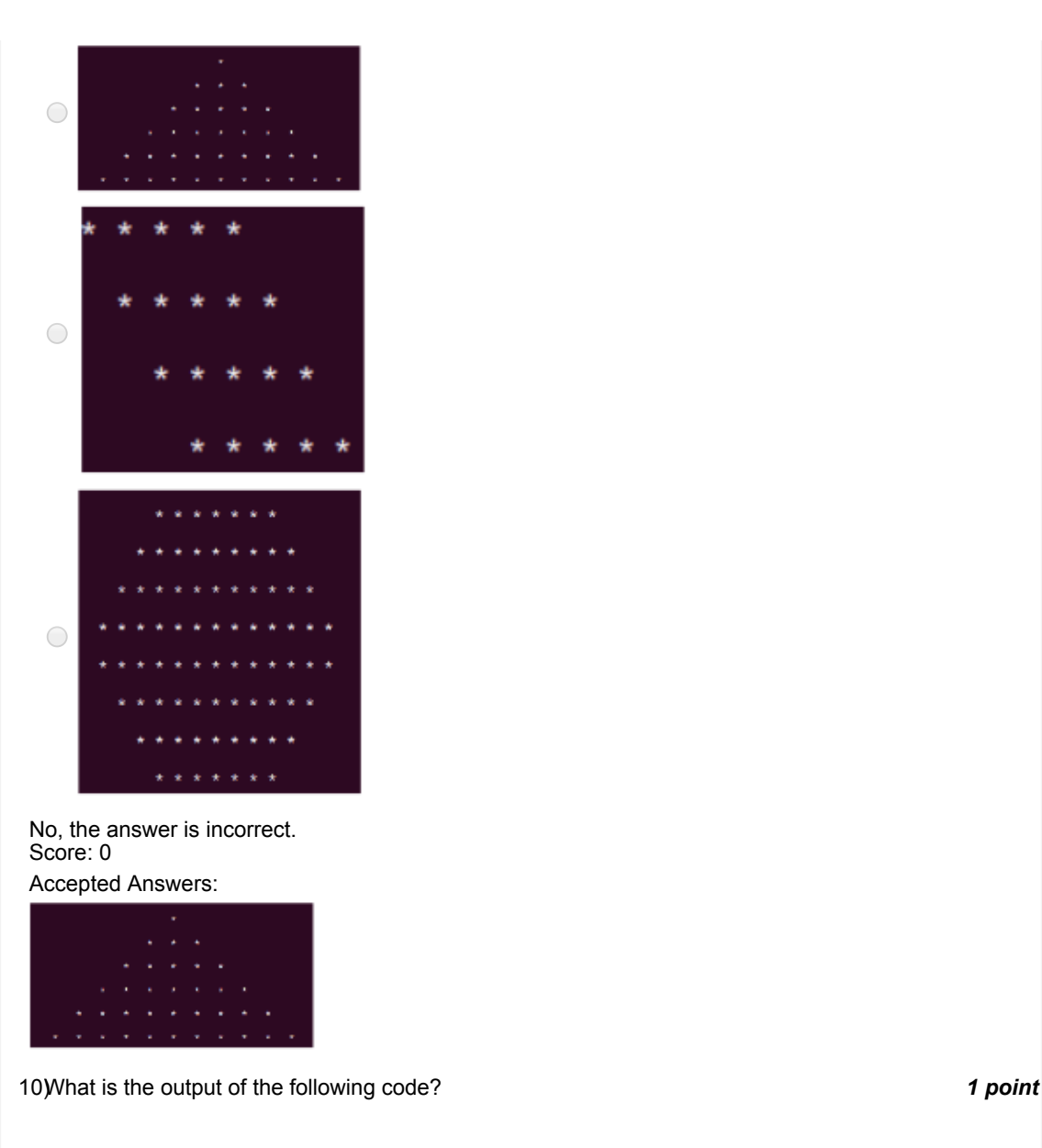

```
\overline{1}2 def func():
      print()\overline{1}c=10\bar{A}i = 3\bar{\epsilon}while (i \leq 6):
\tilde{\kappa}i = 0\tauwhile (i \le 20):
\bar{\mathbf{S}}if (j>=10-i and j<=10+i:
\circprint(' *', end=' "')10
            else:\mathbf{H}print(' , end="")12j = j + 113print('n')14i = i + 115i = 616
      while (i >= 3):
17
         j = 018
         while (j \le 20):
19
            if (j>=10-i and j<=10+i :
20
               print(' * ', end="")
21else22\,print(' ', end=" ")
\bar{2}3j = j + 124\,print('n')25i = i - 126
27 func ()
   ٠
      ٠
```
 $\bigcirc$ 

 $\bigcirc$ 

 $\bigcirc$ 

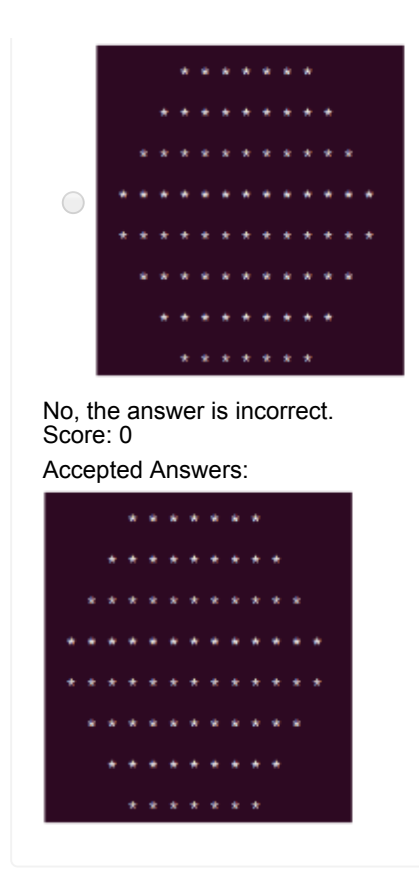